# **FLEXEra**

# **FlexNet Manager Suite 2015 R2**

Known Issues

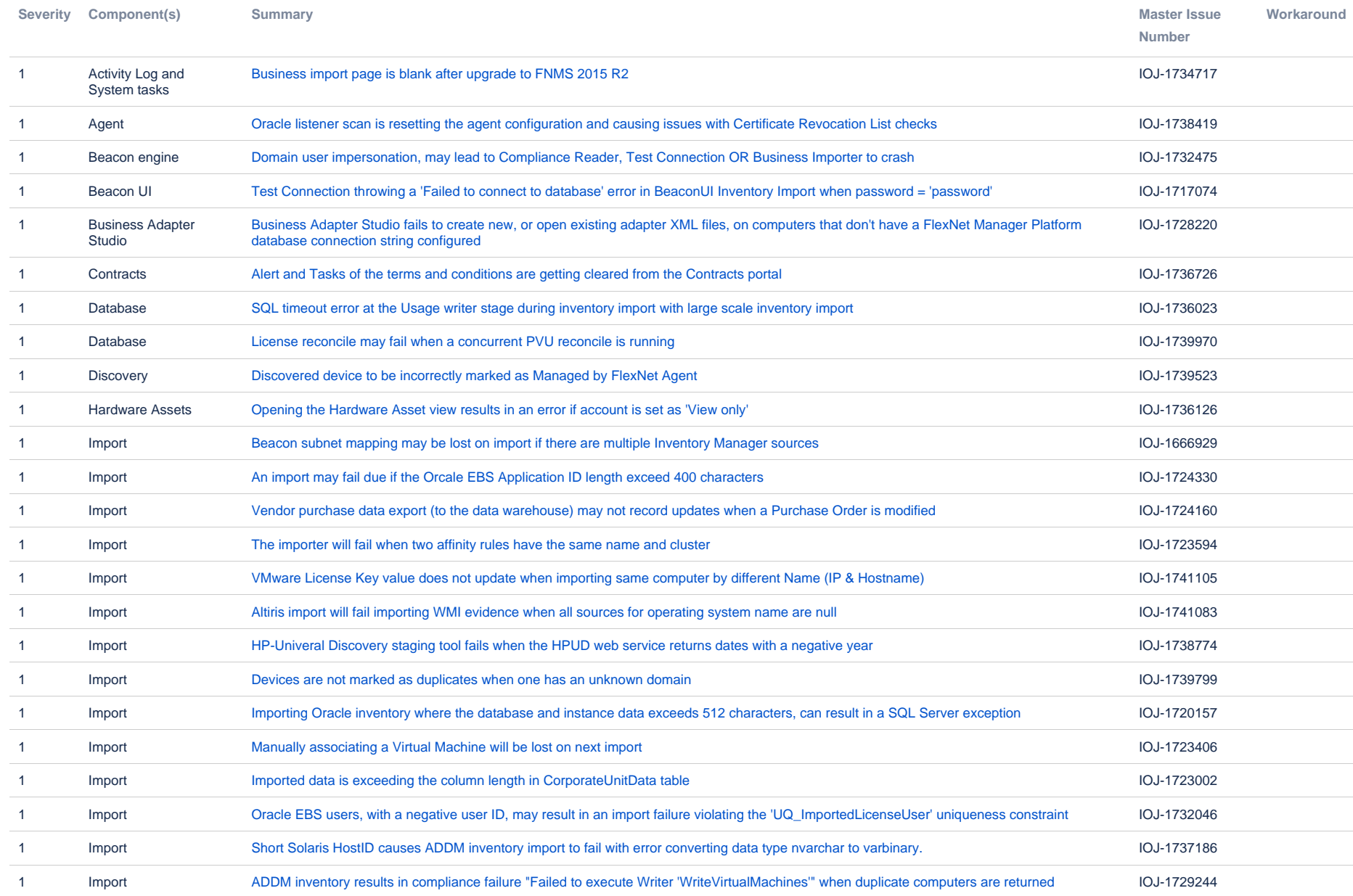

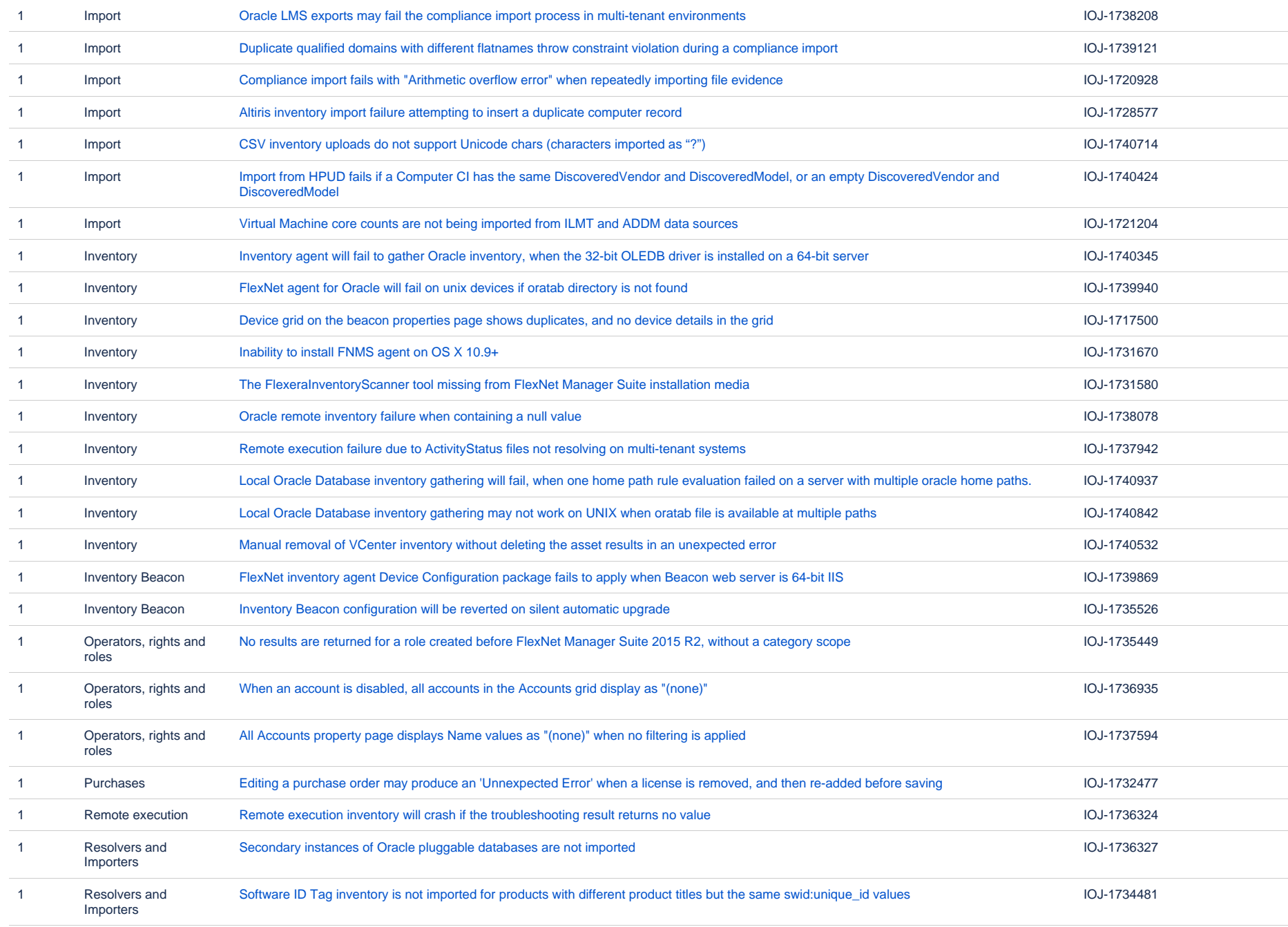

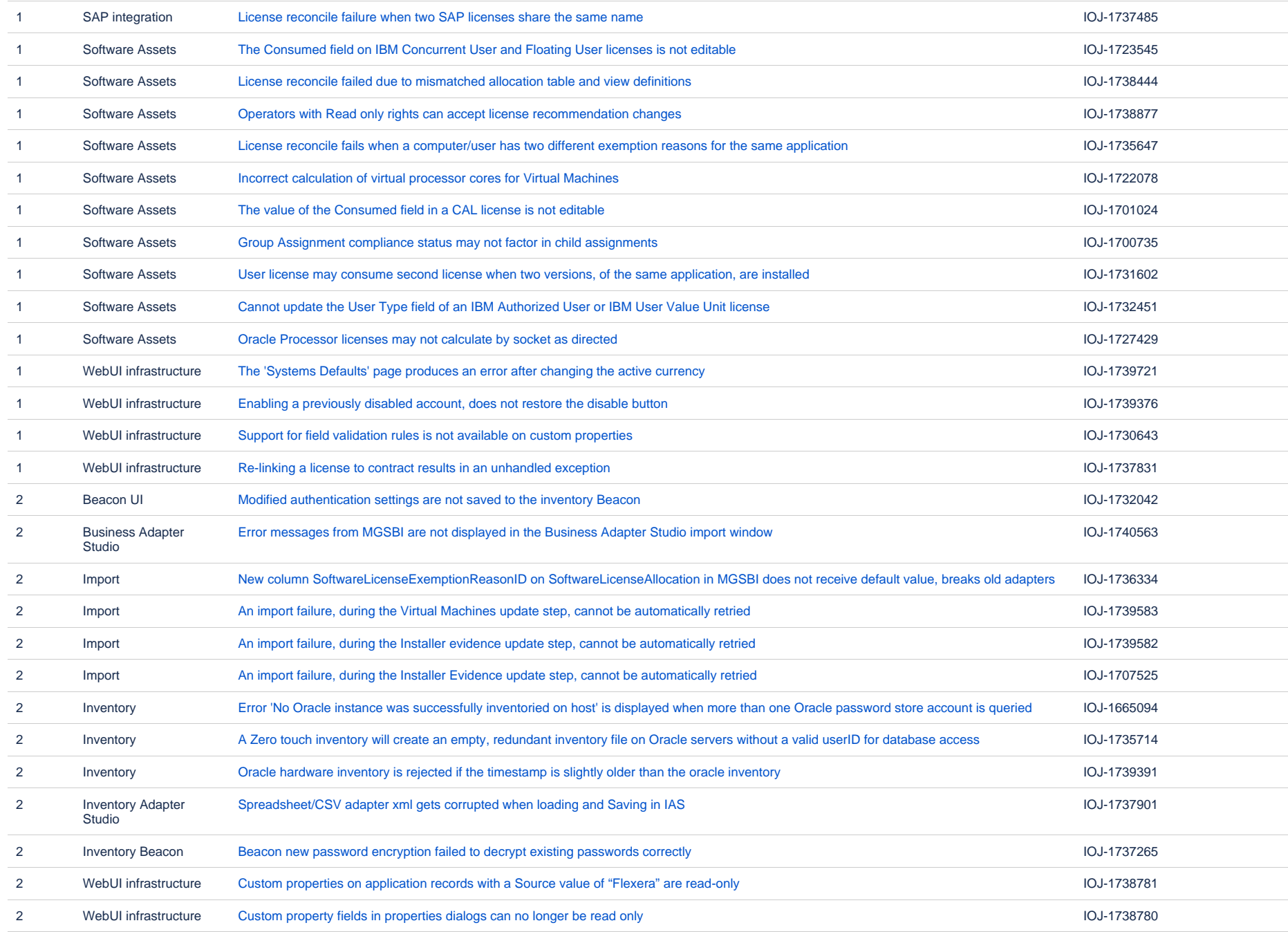

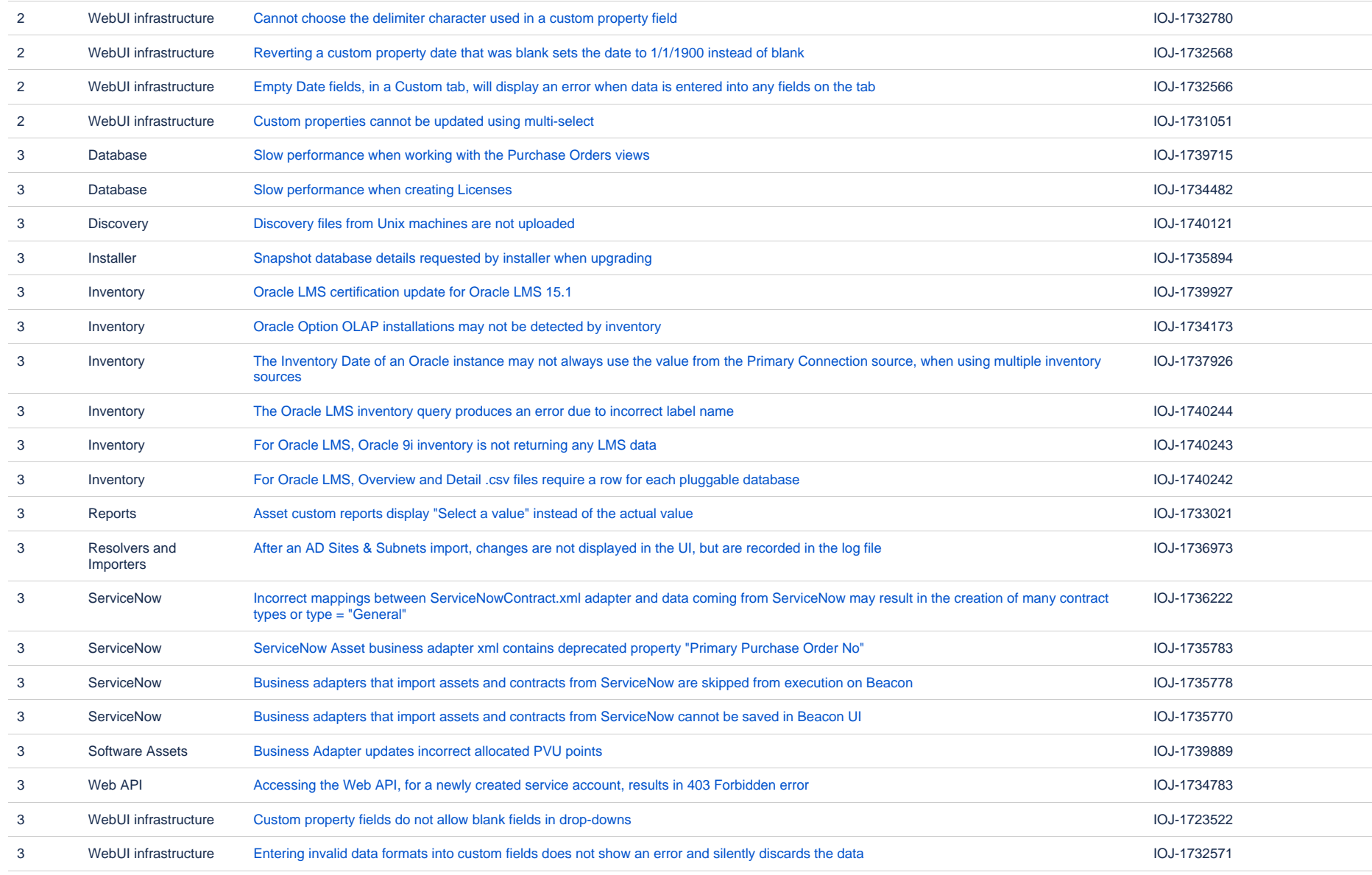

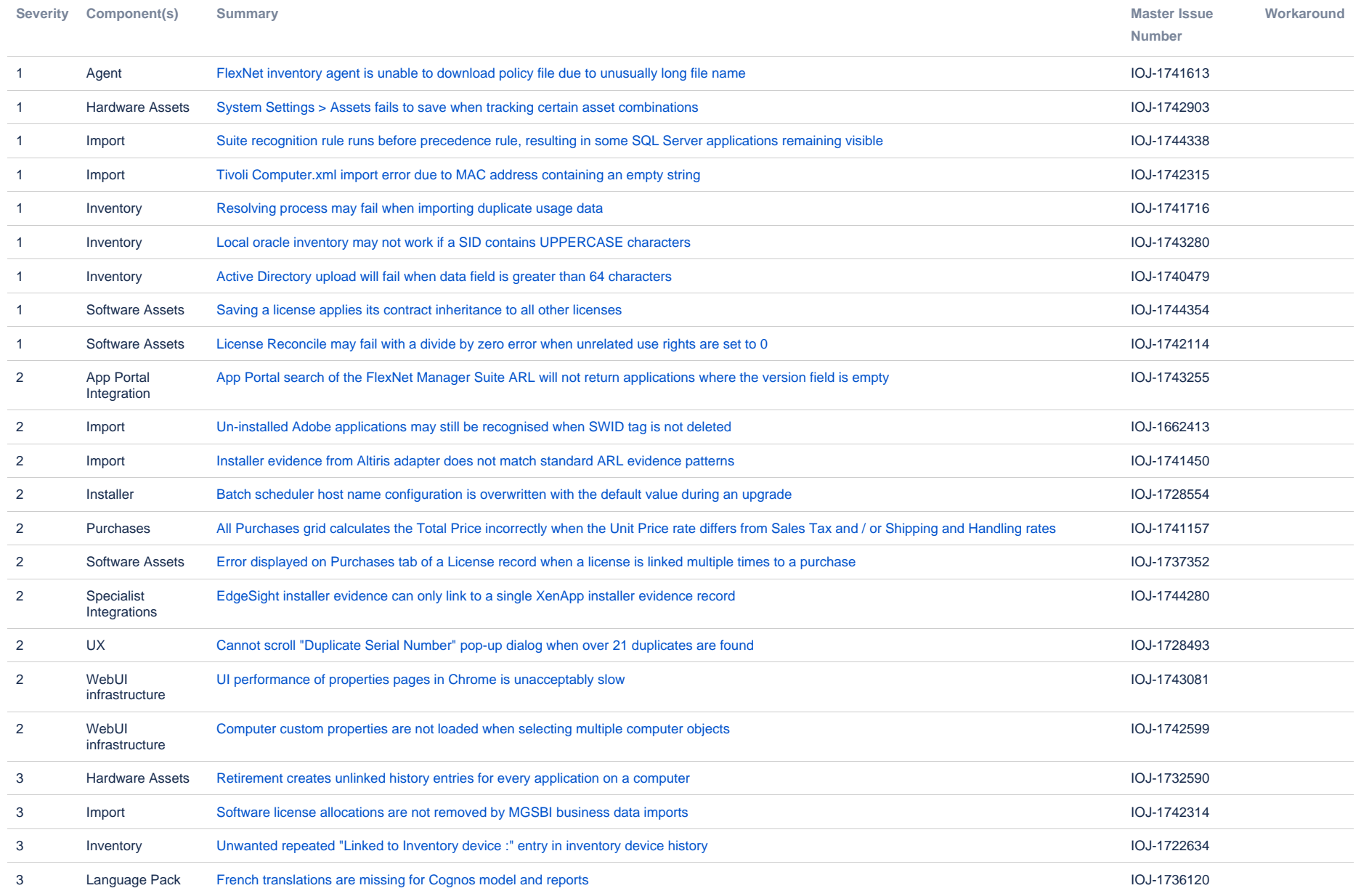

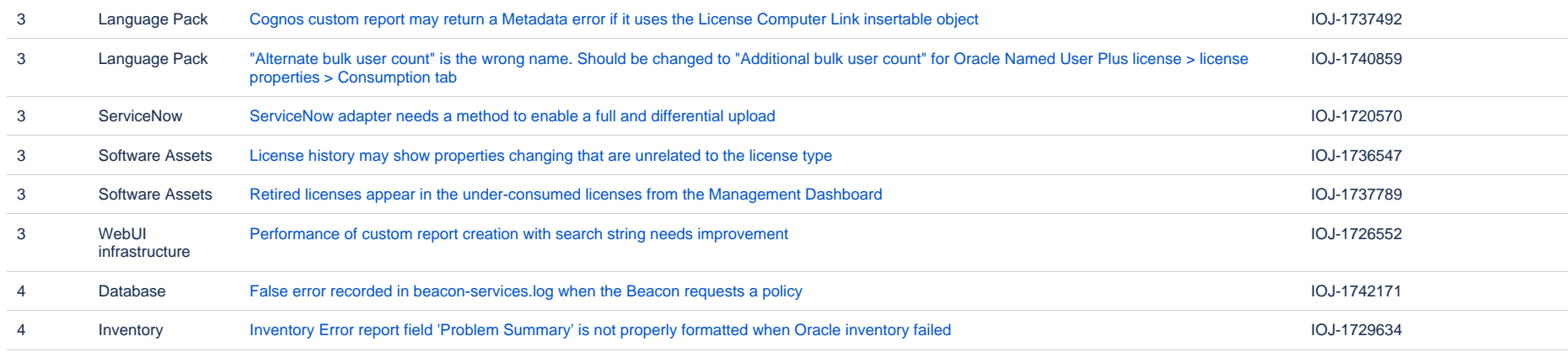

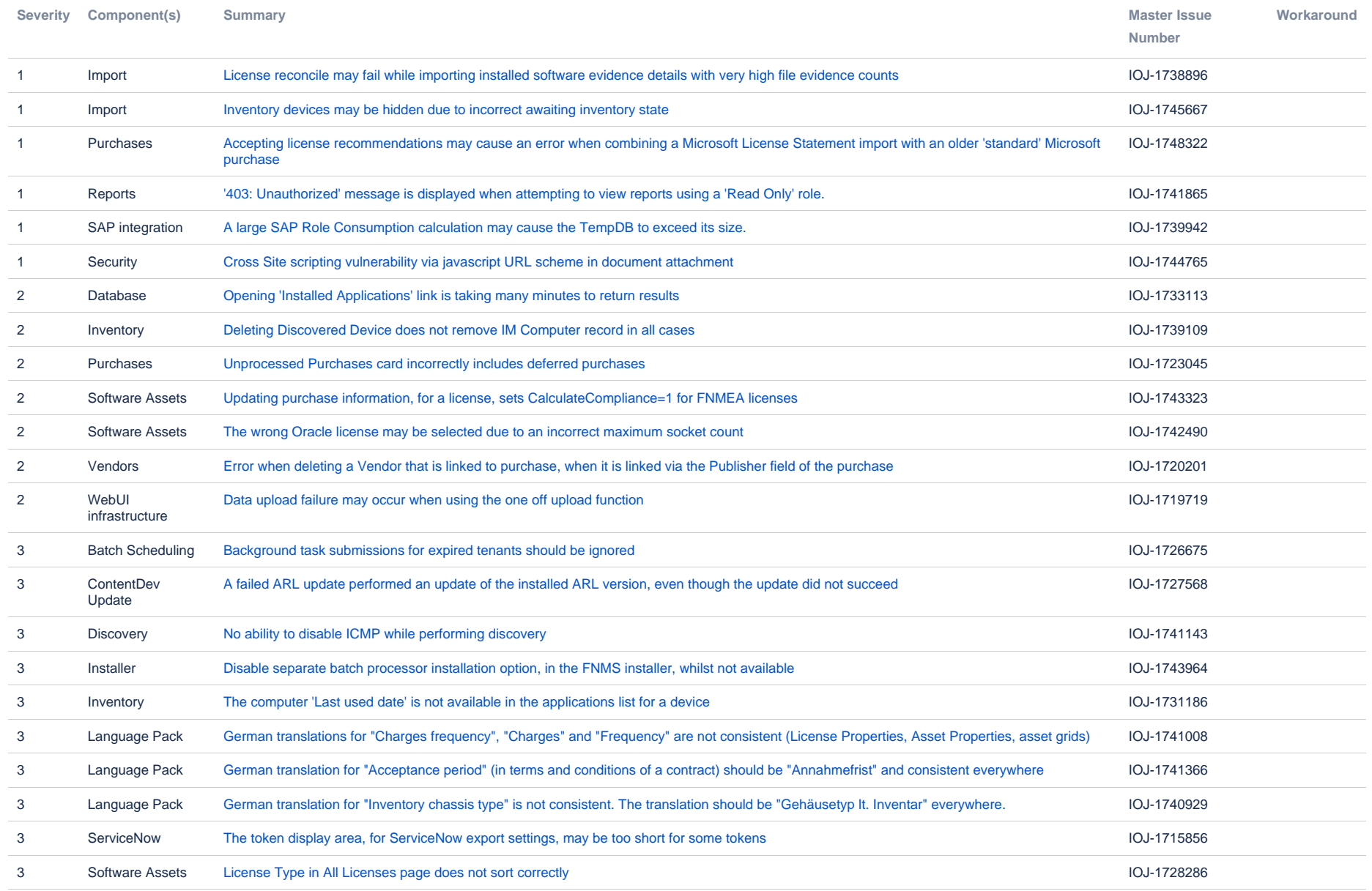

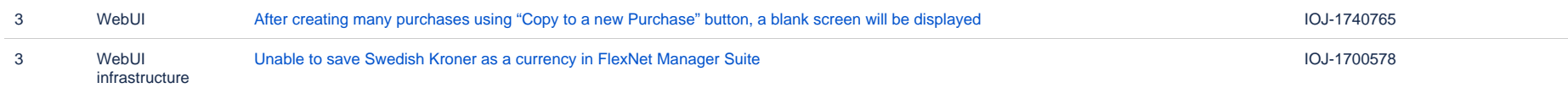

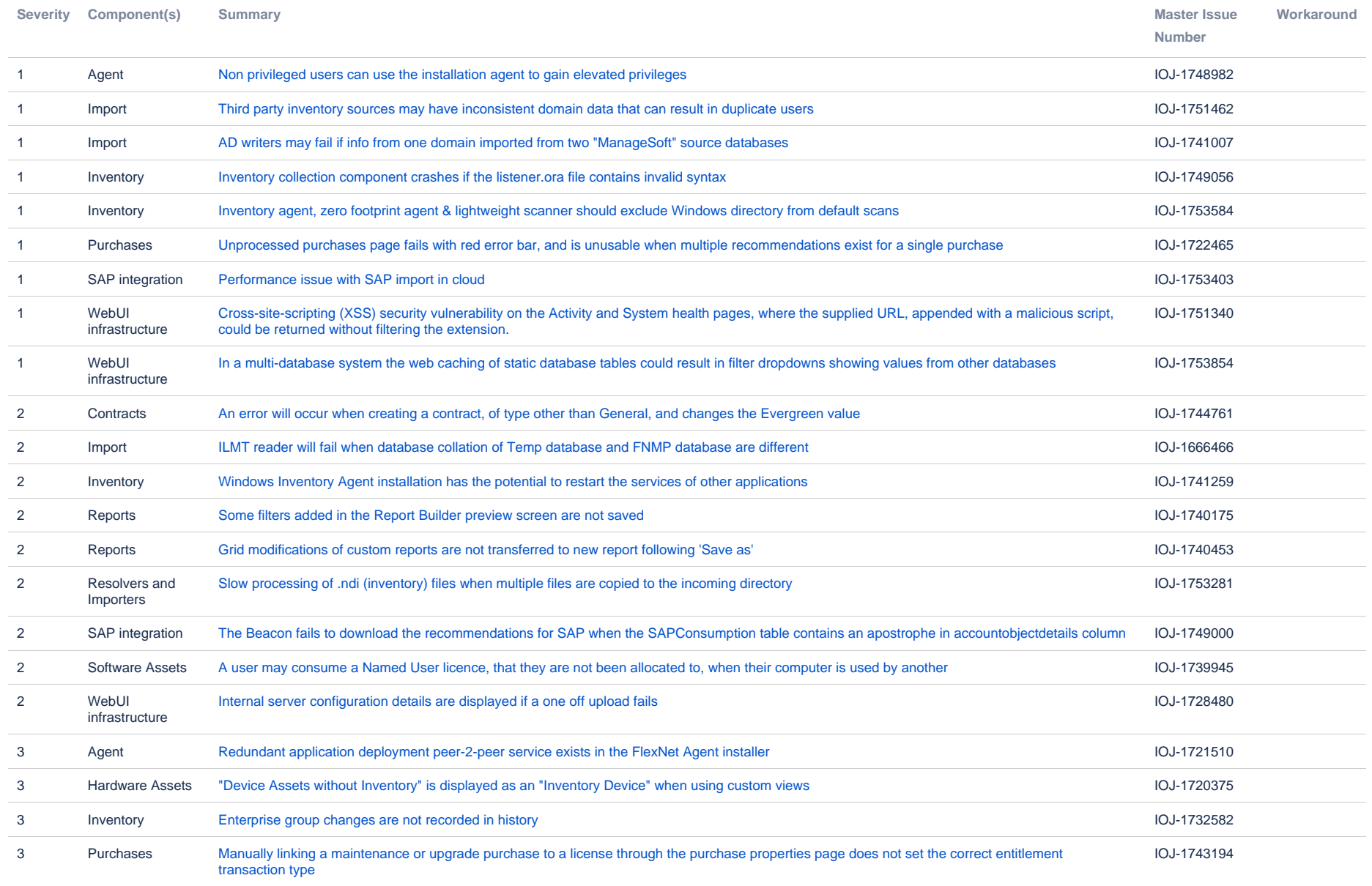

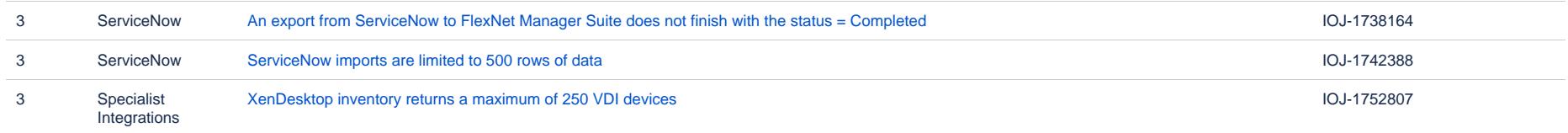

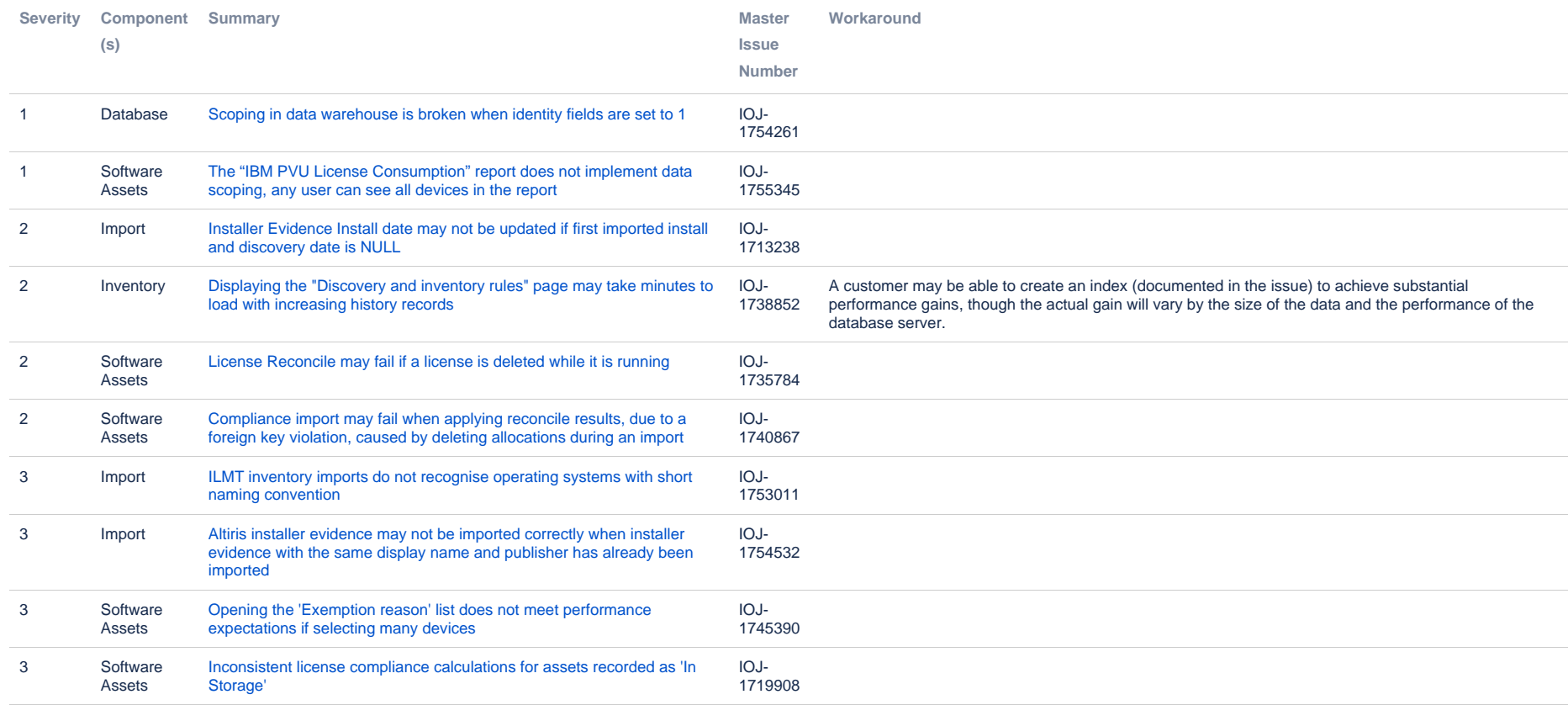

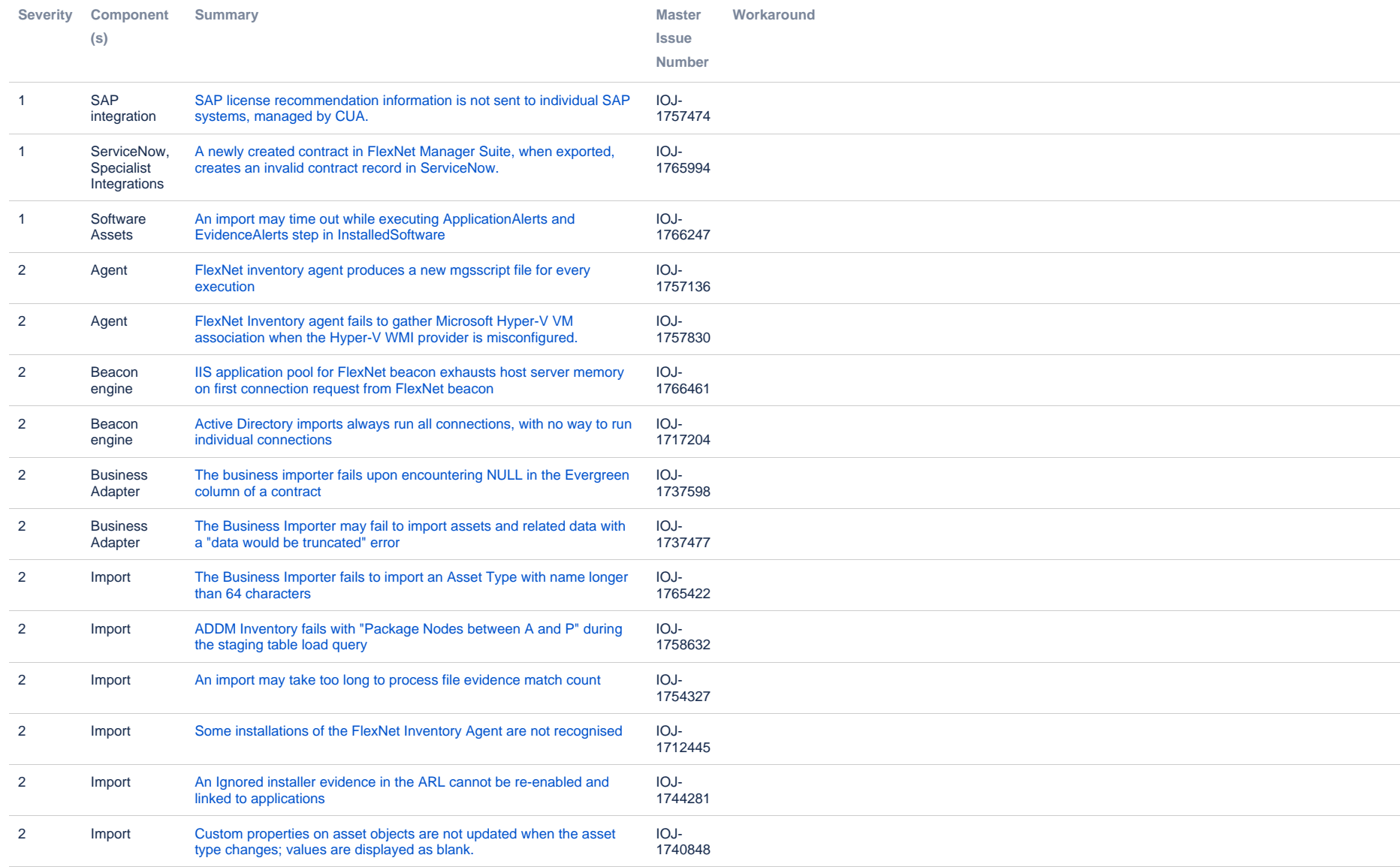

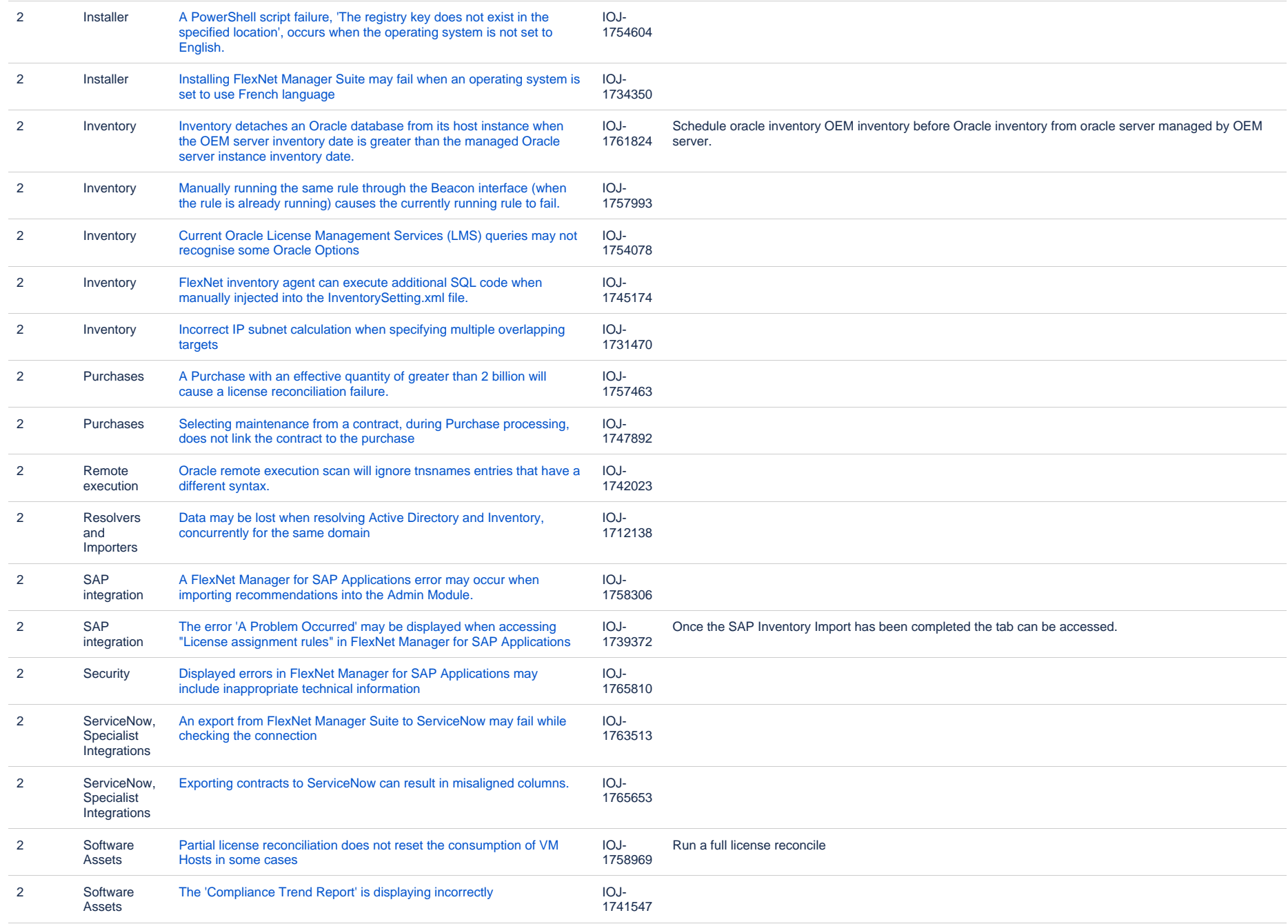

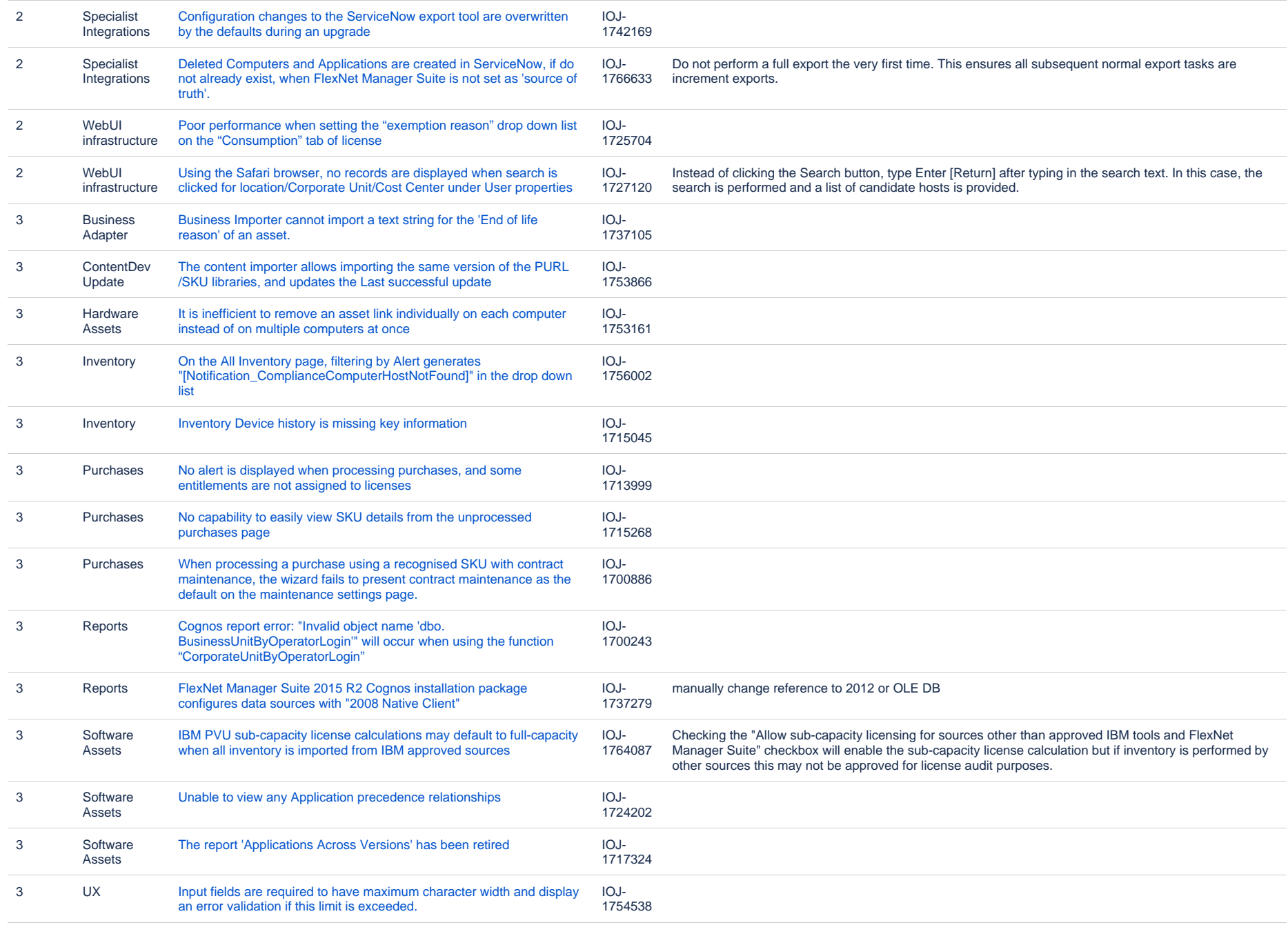

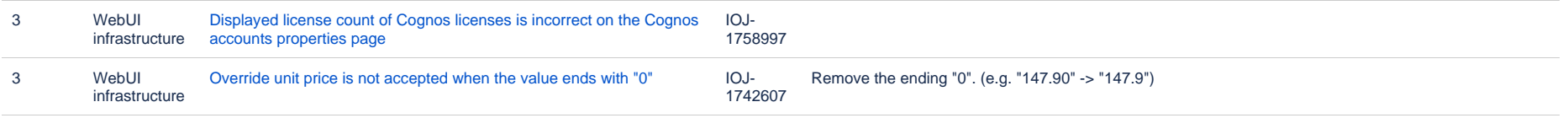

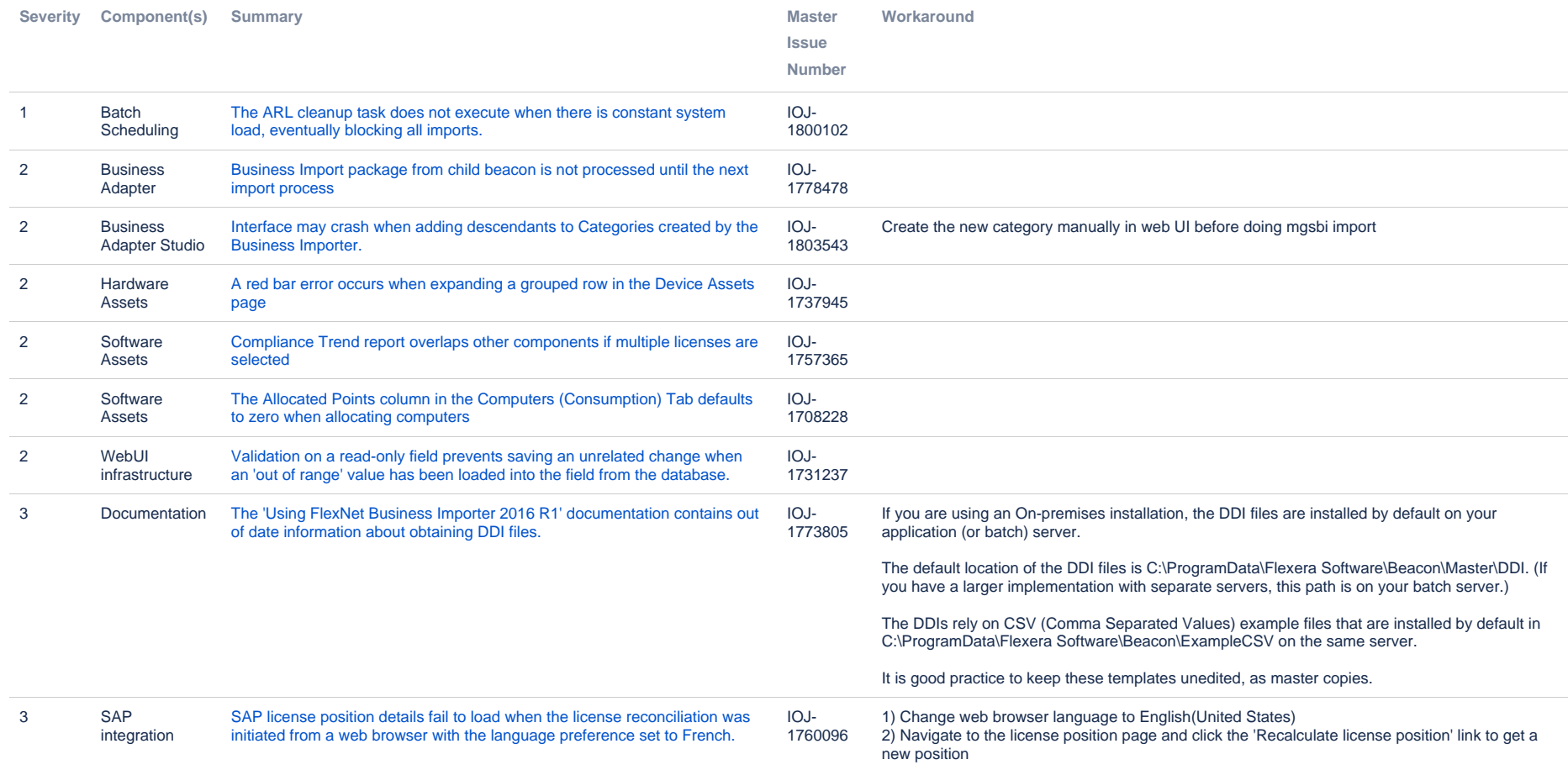

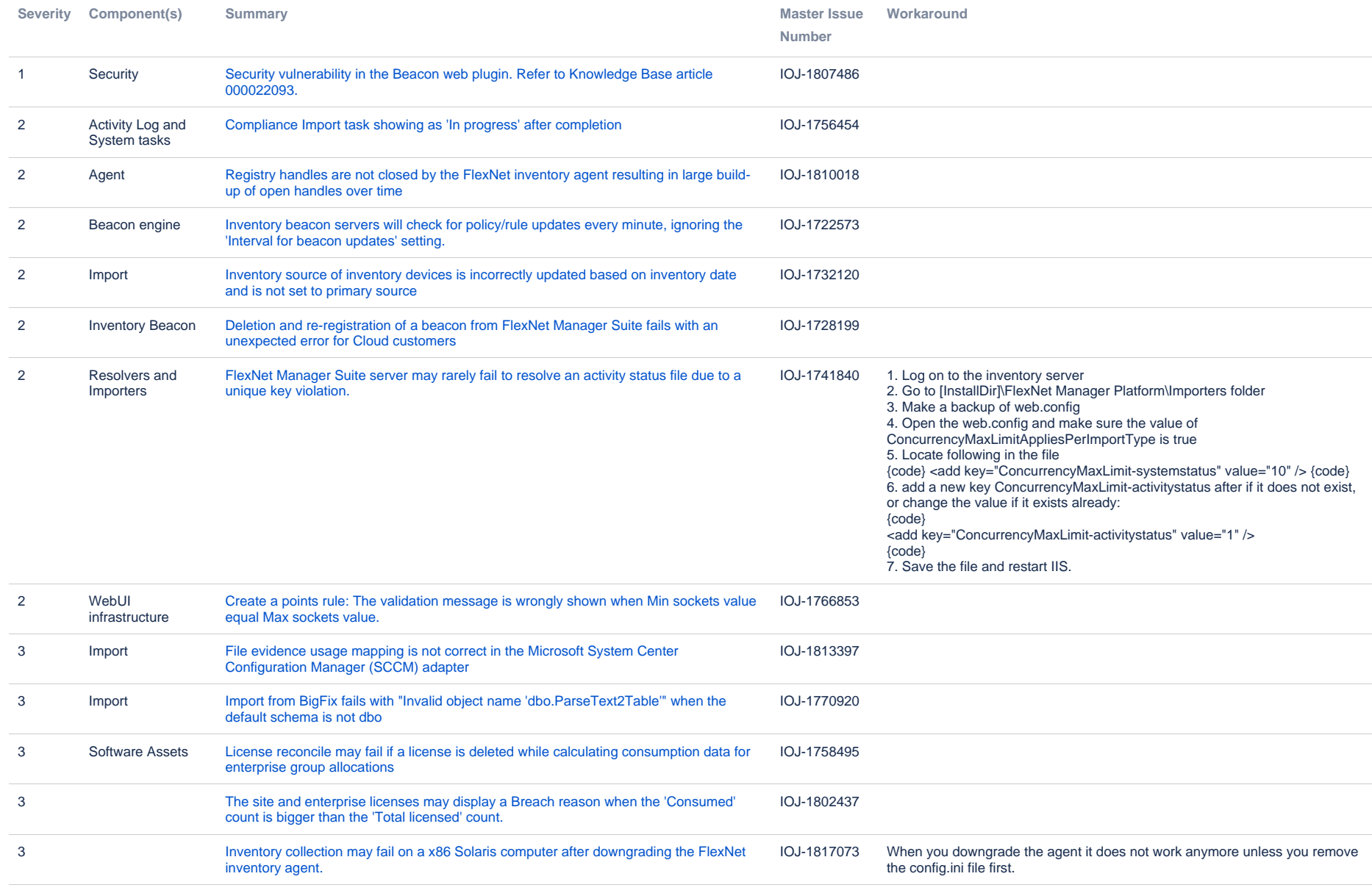

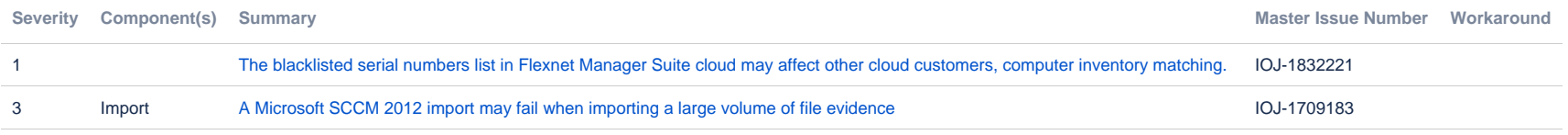

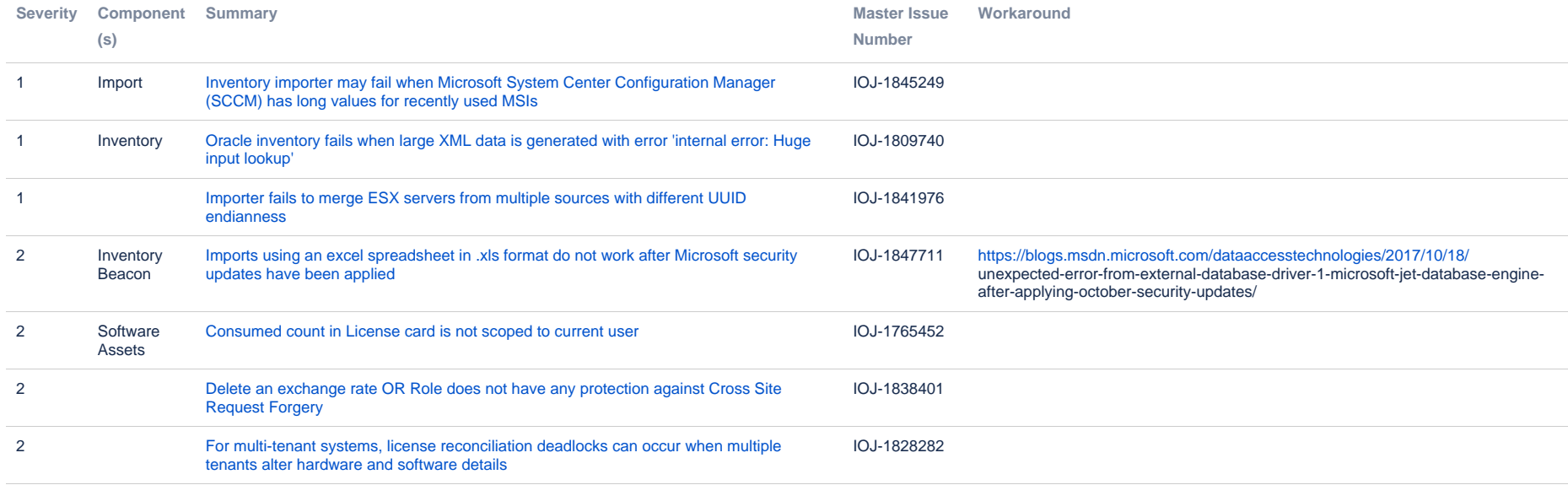

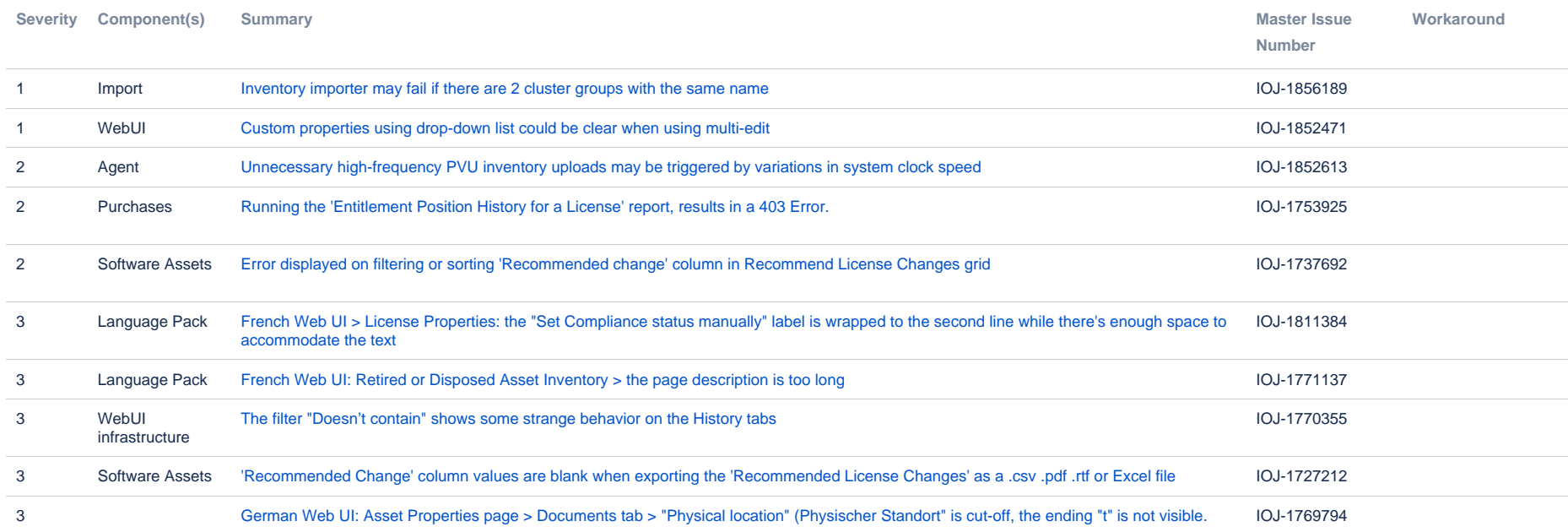

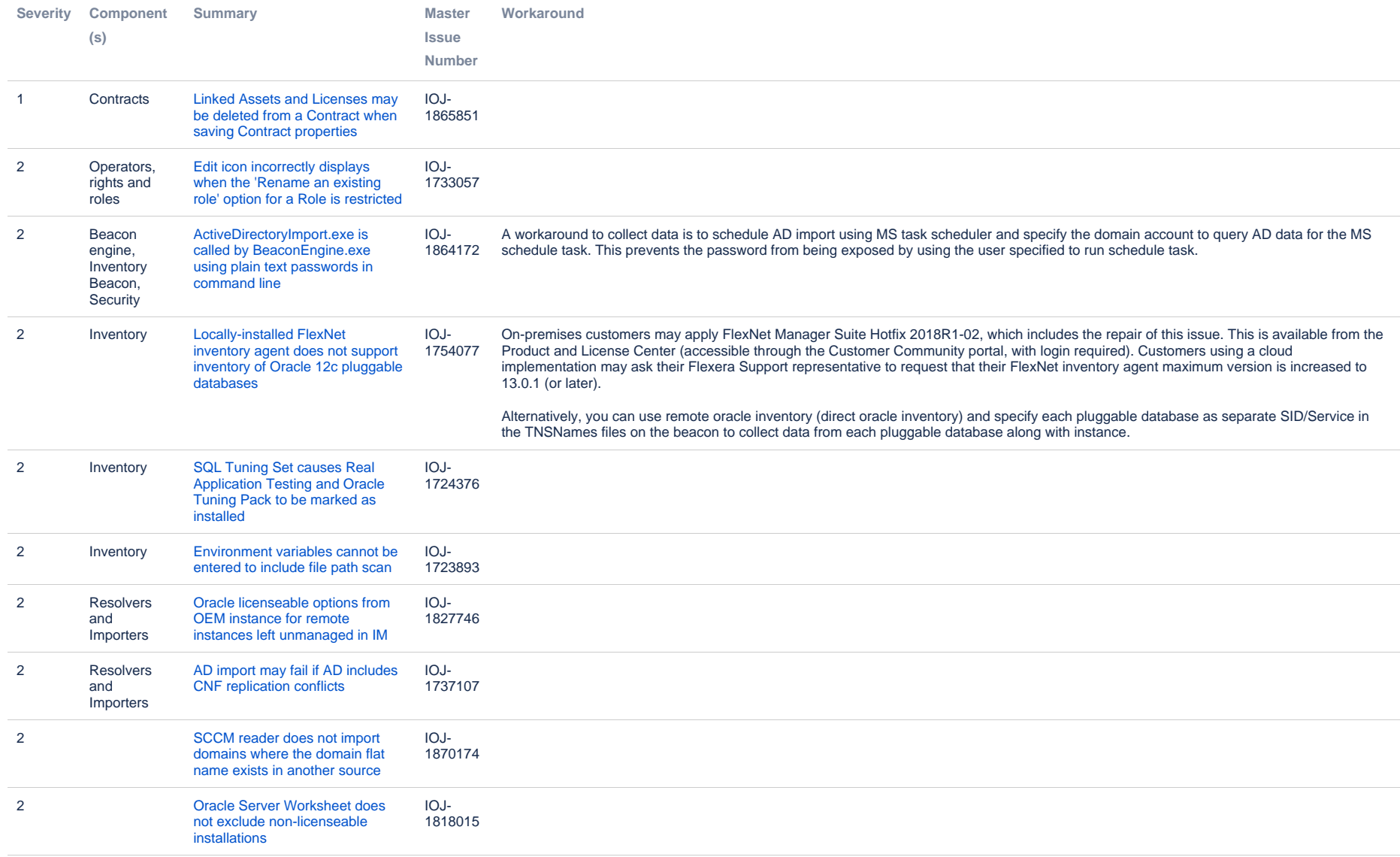

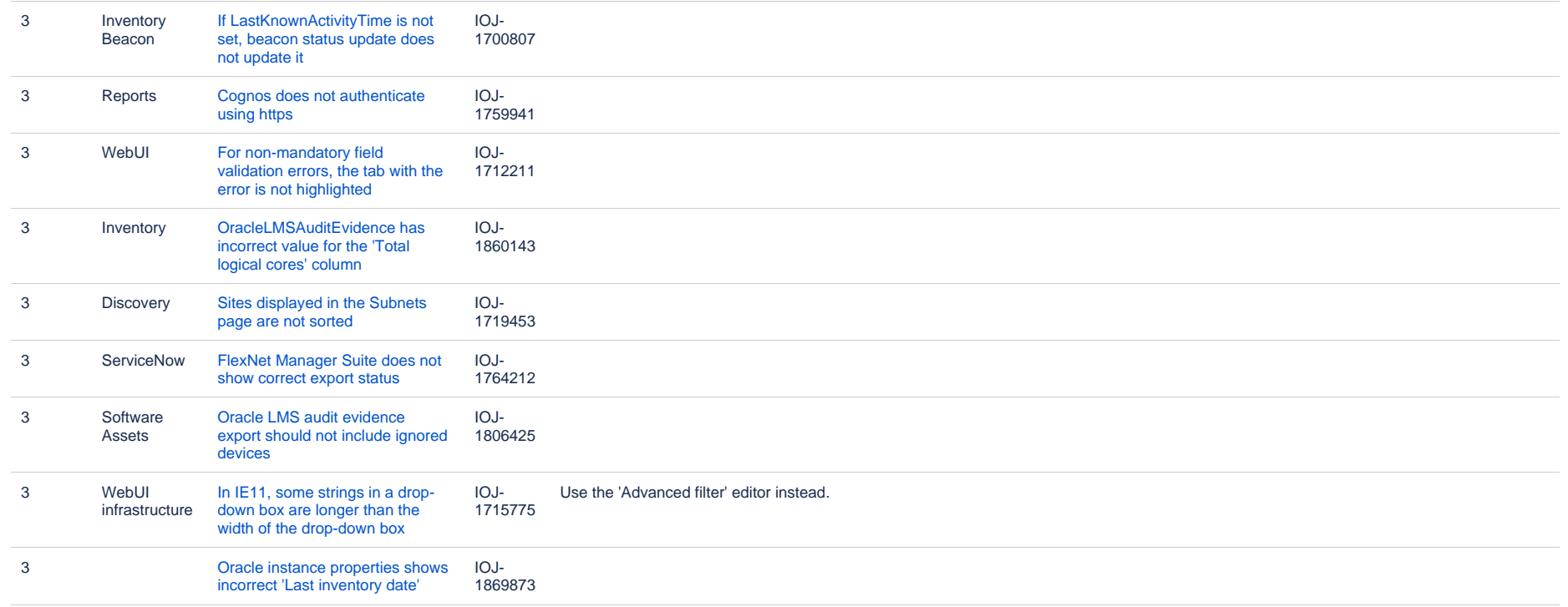

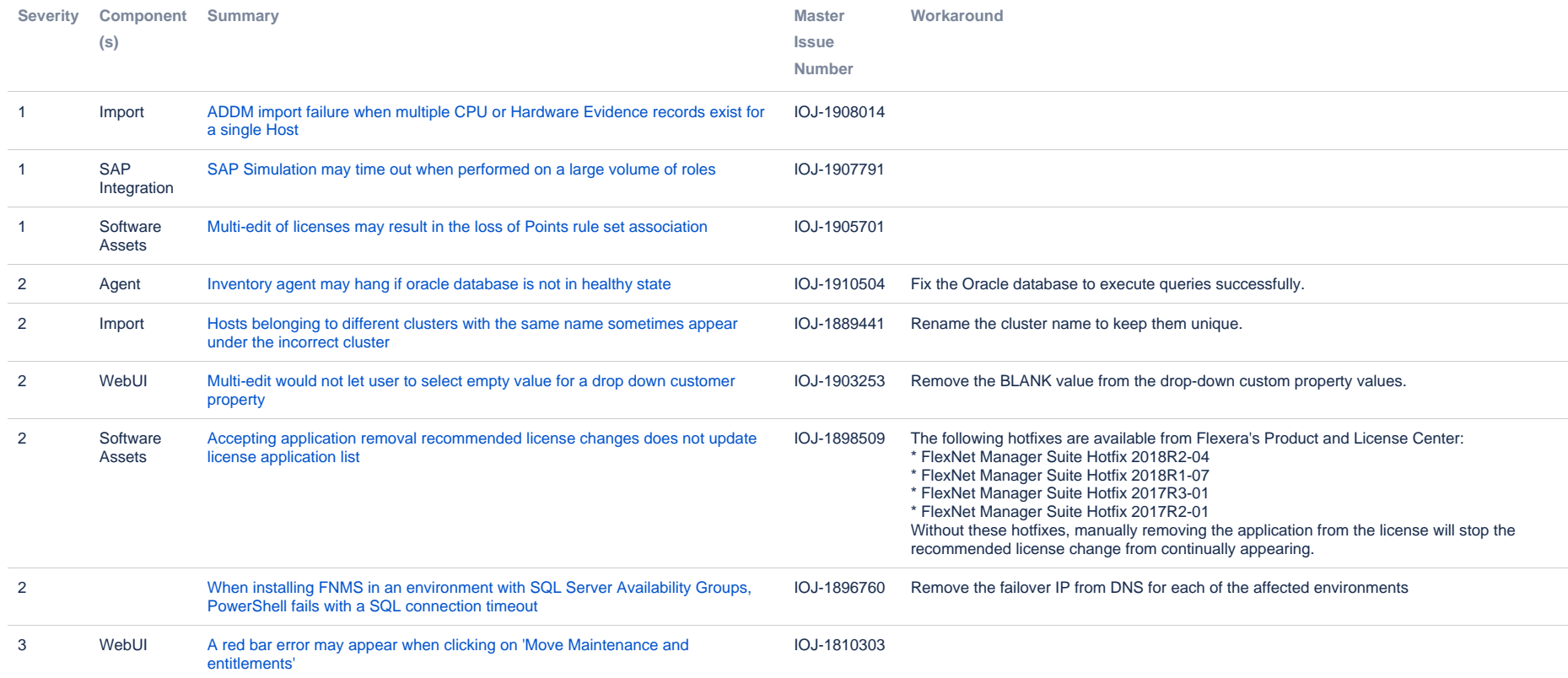

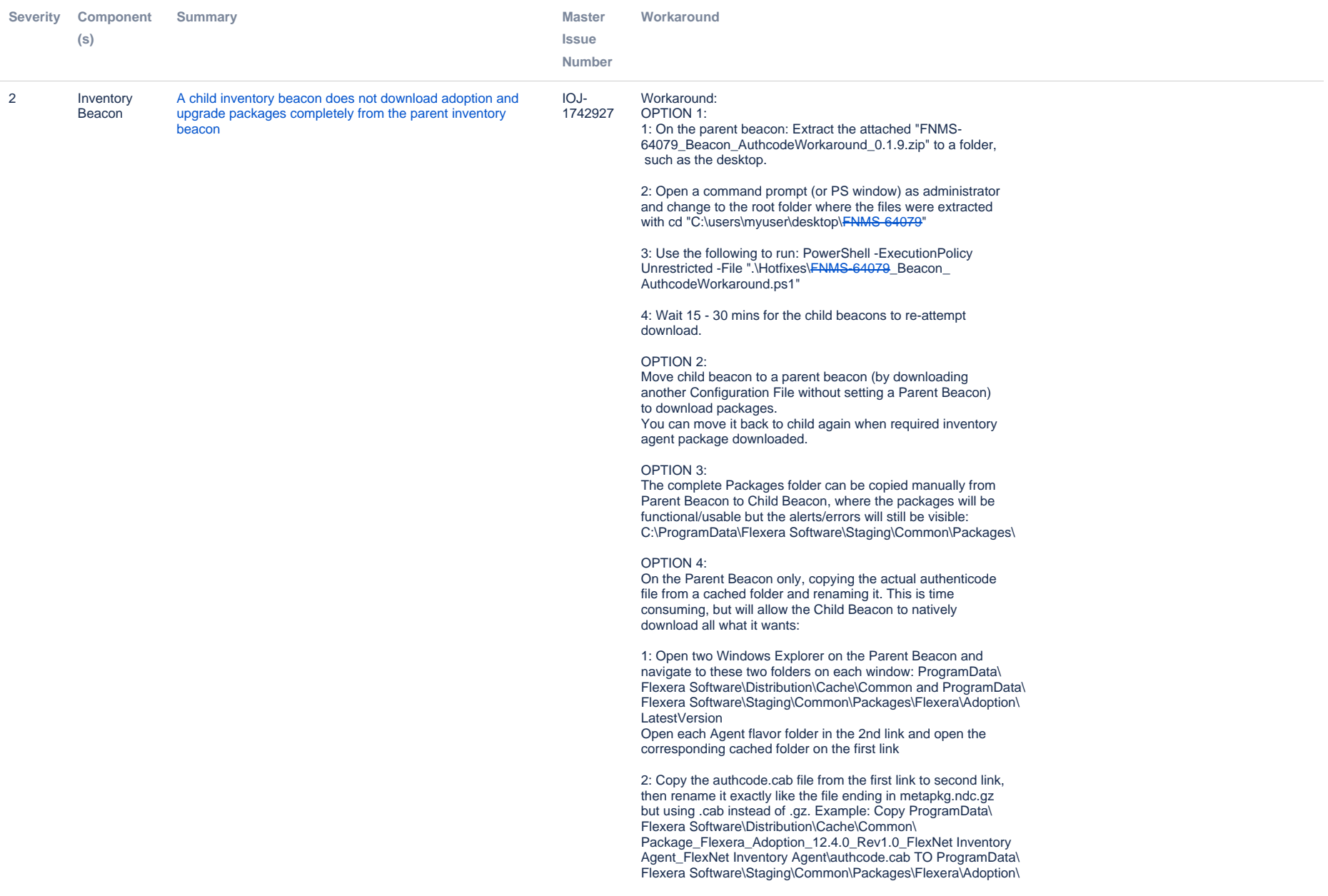

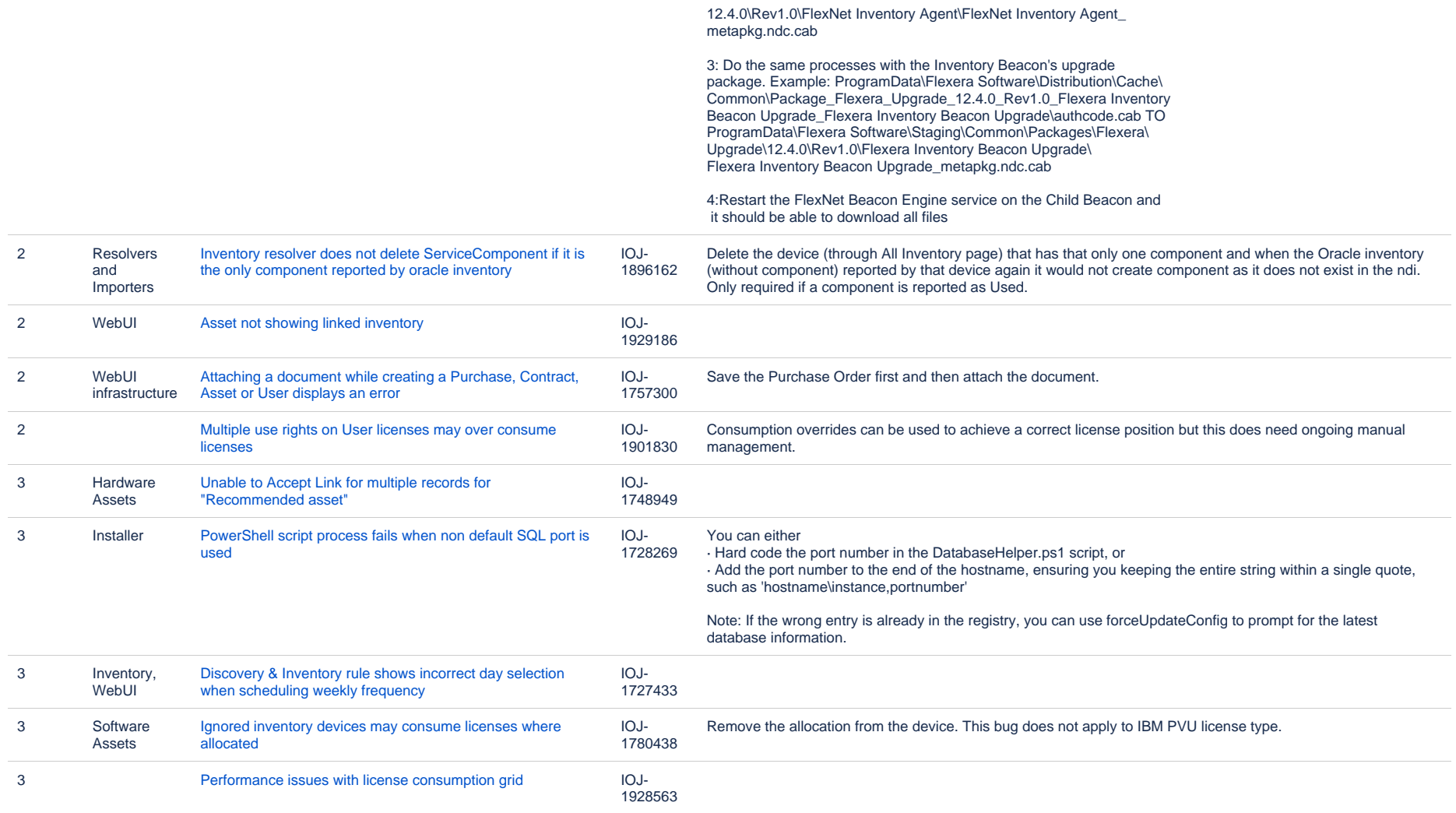

## **Unresolved issues in release 2015 R2**

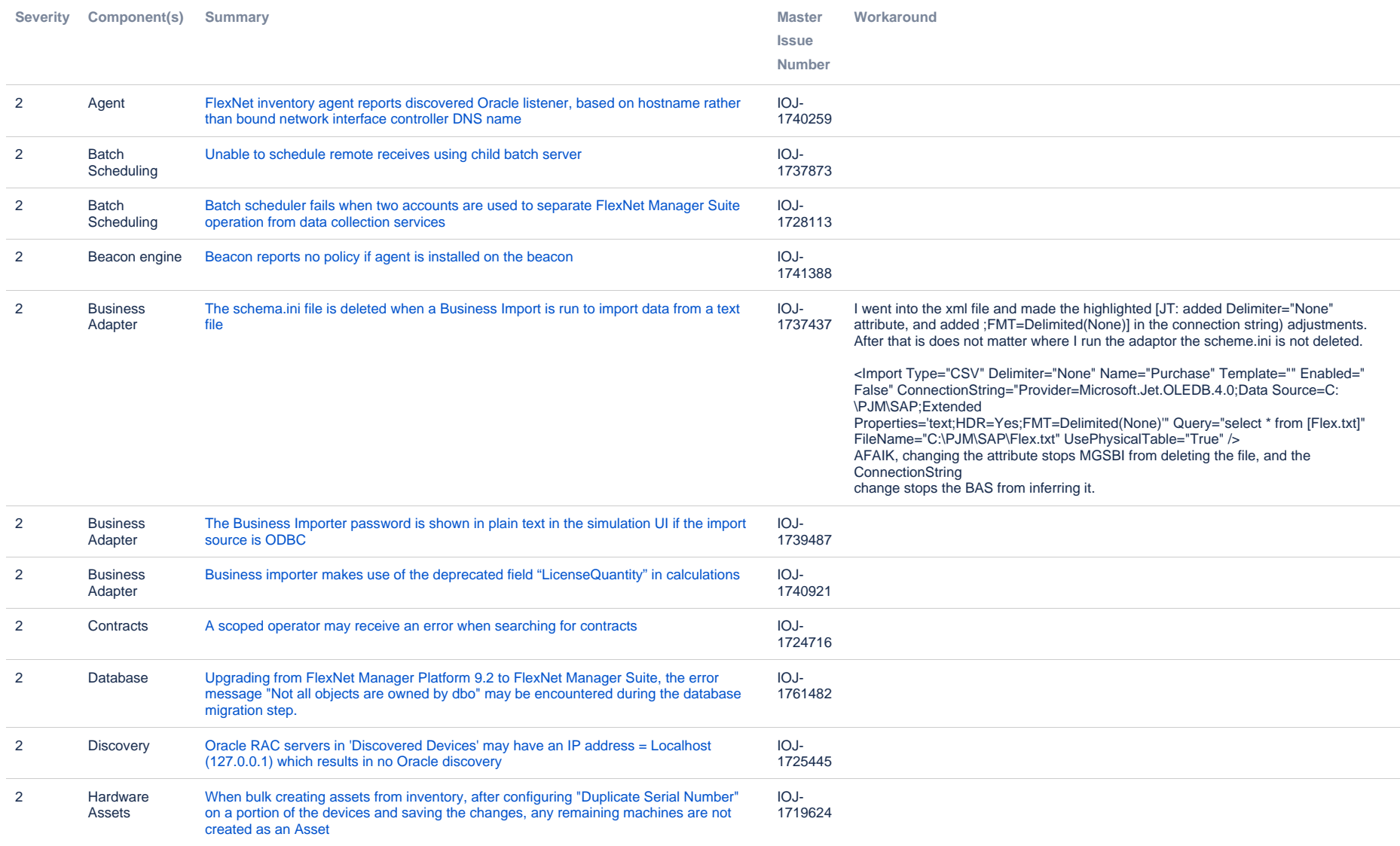

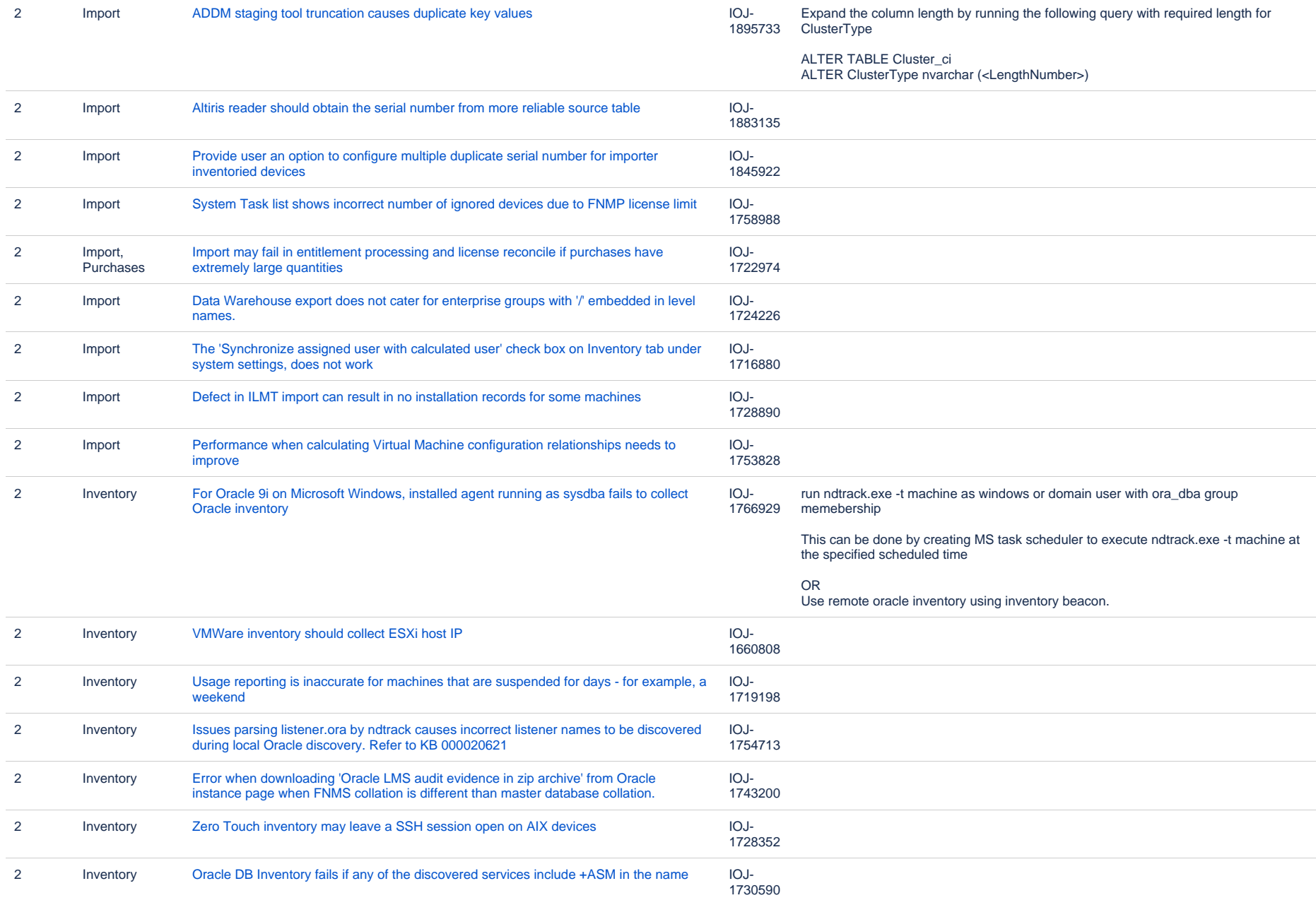

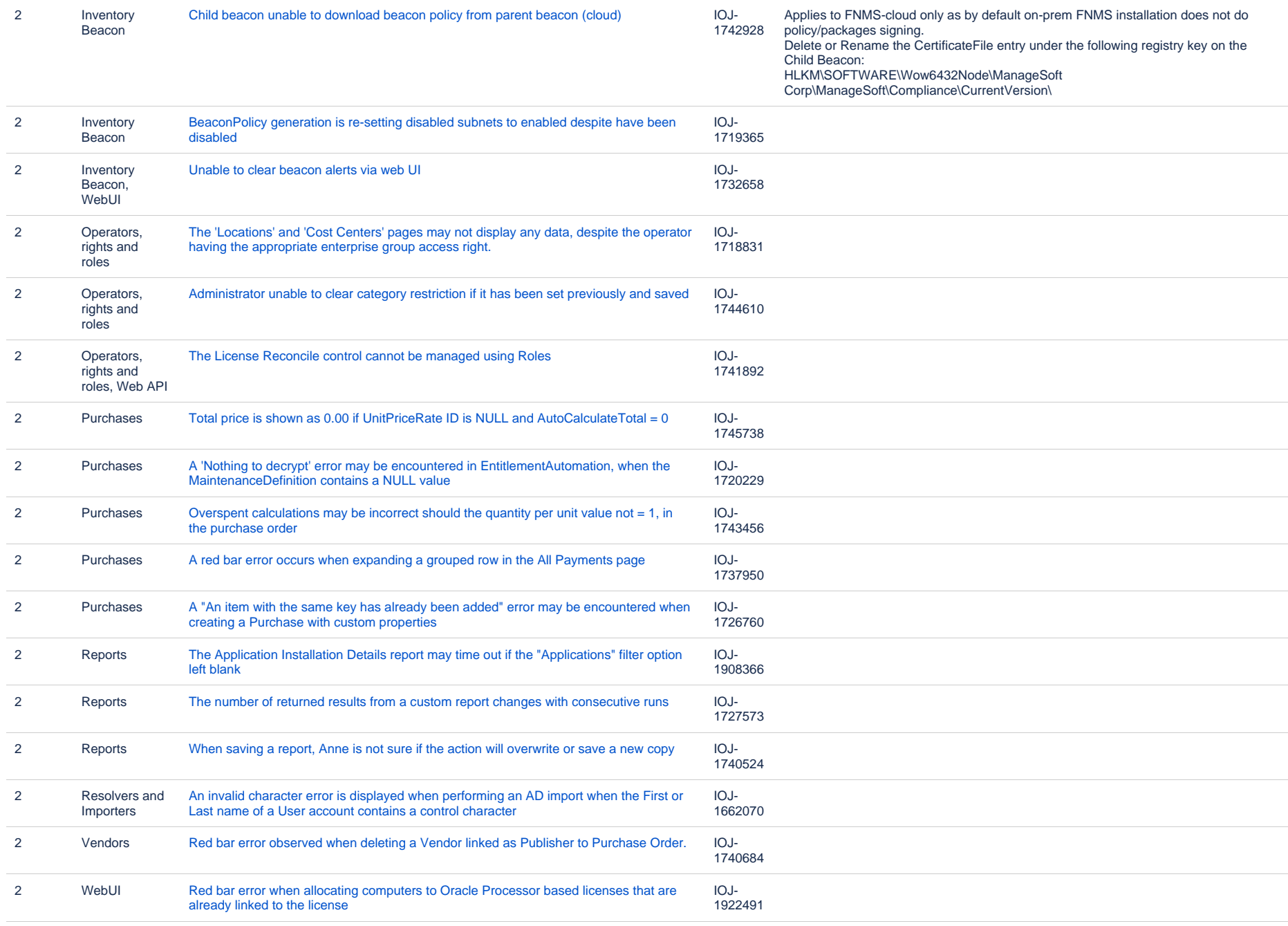

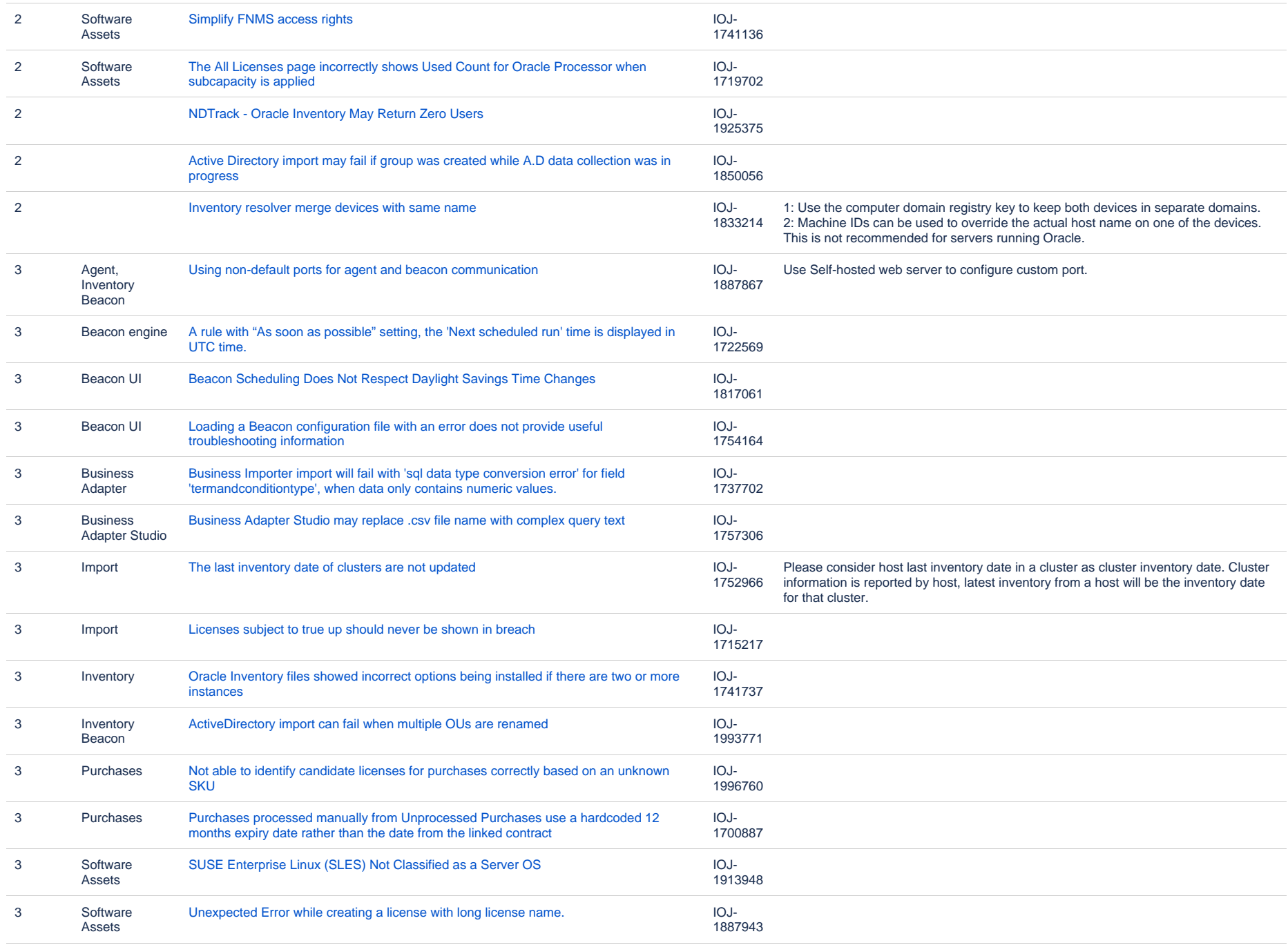

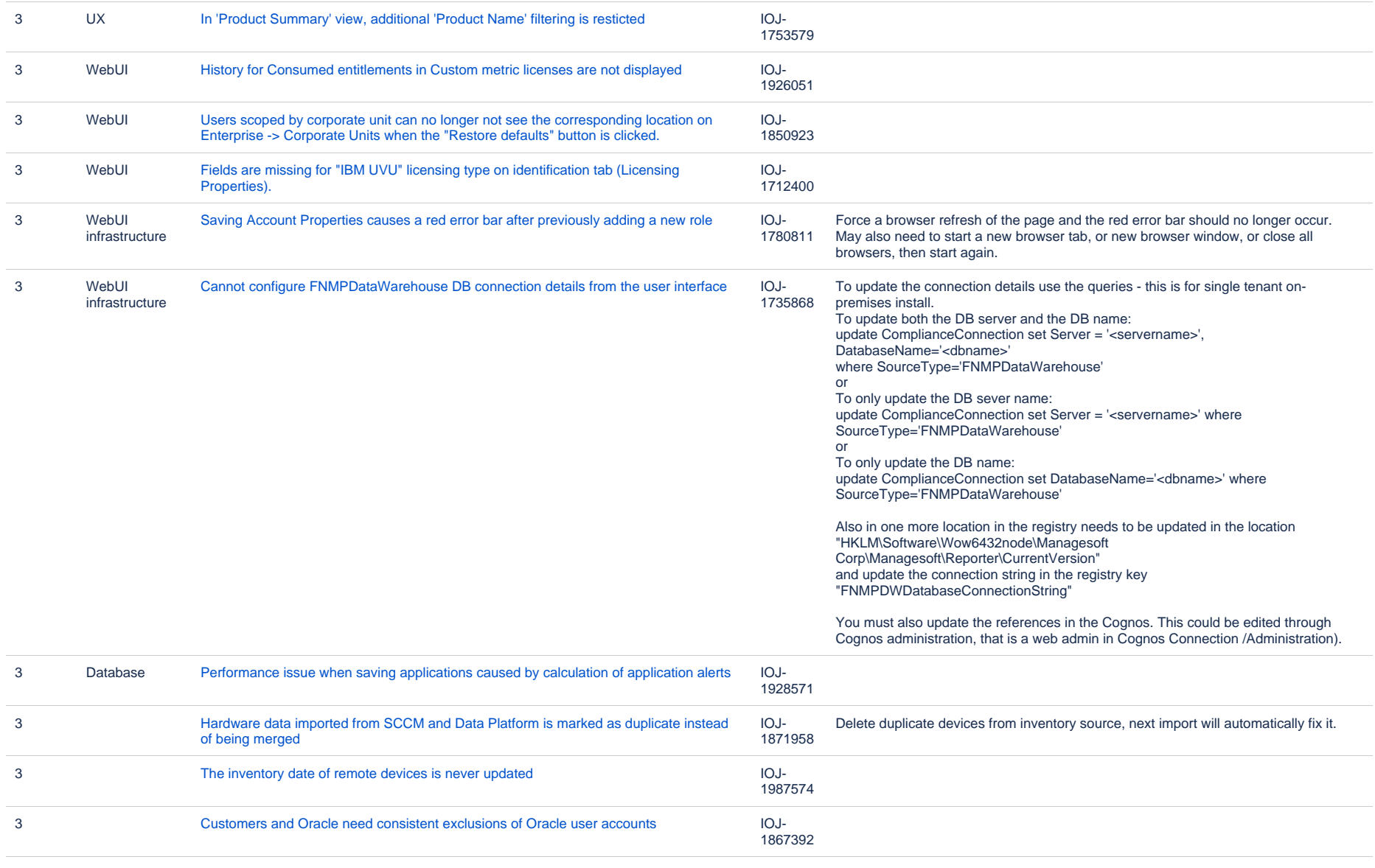